#### Remote Site

## Local Site

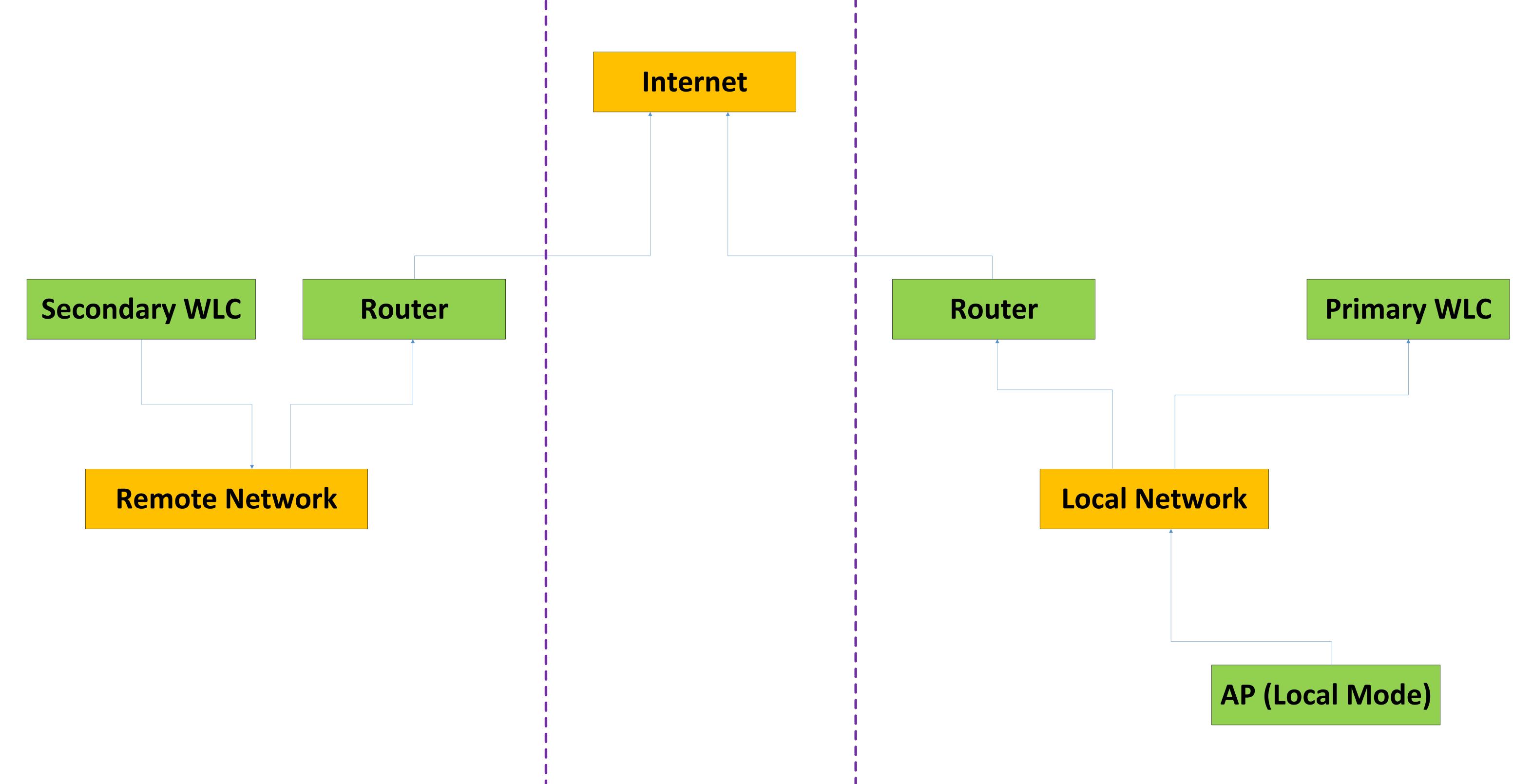

See below page

#### Remote Site

## Local Site

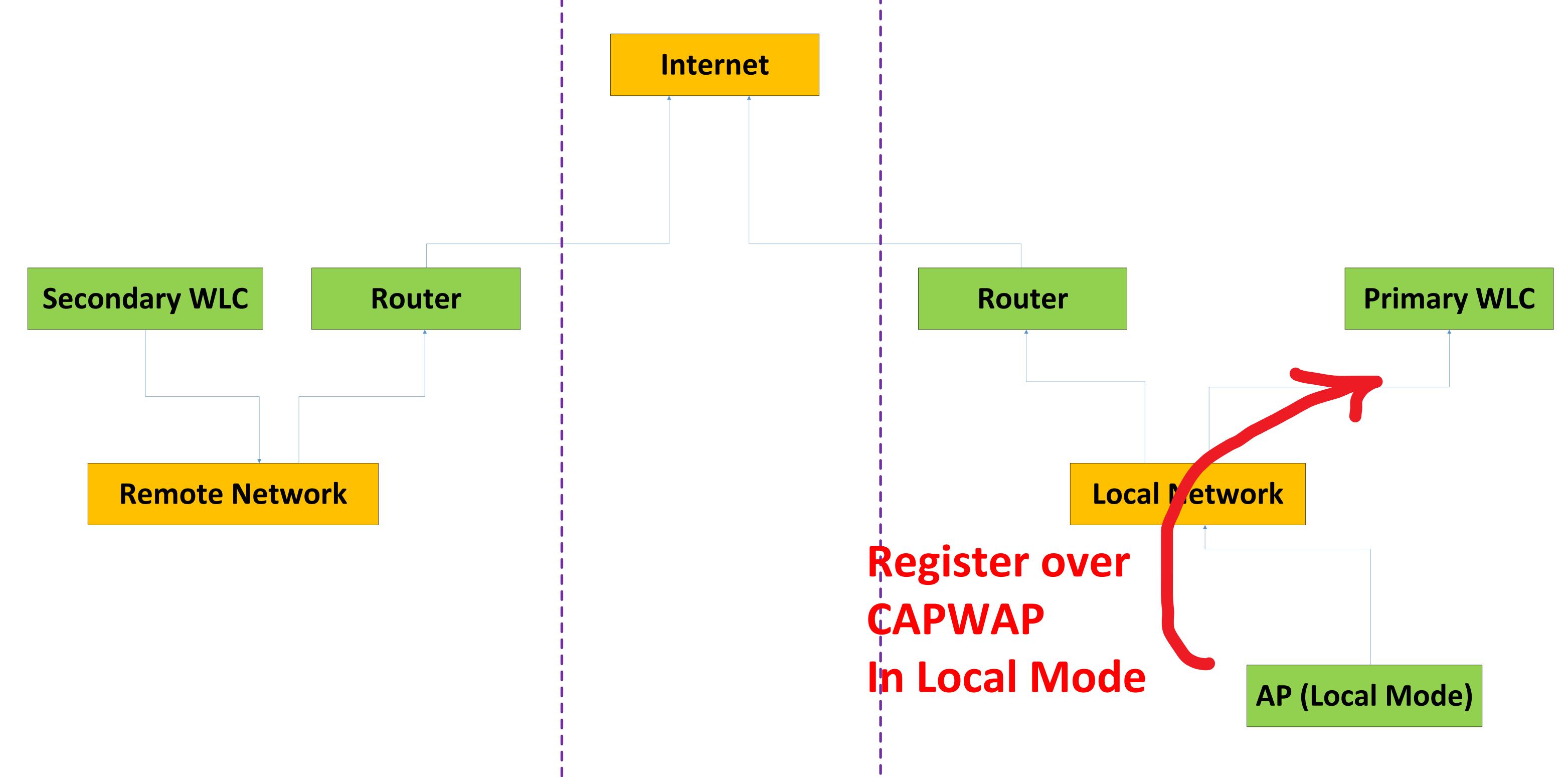

See below page

# Remote Site

#### Local Site

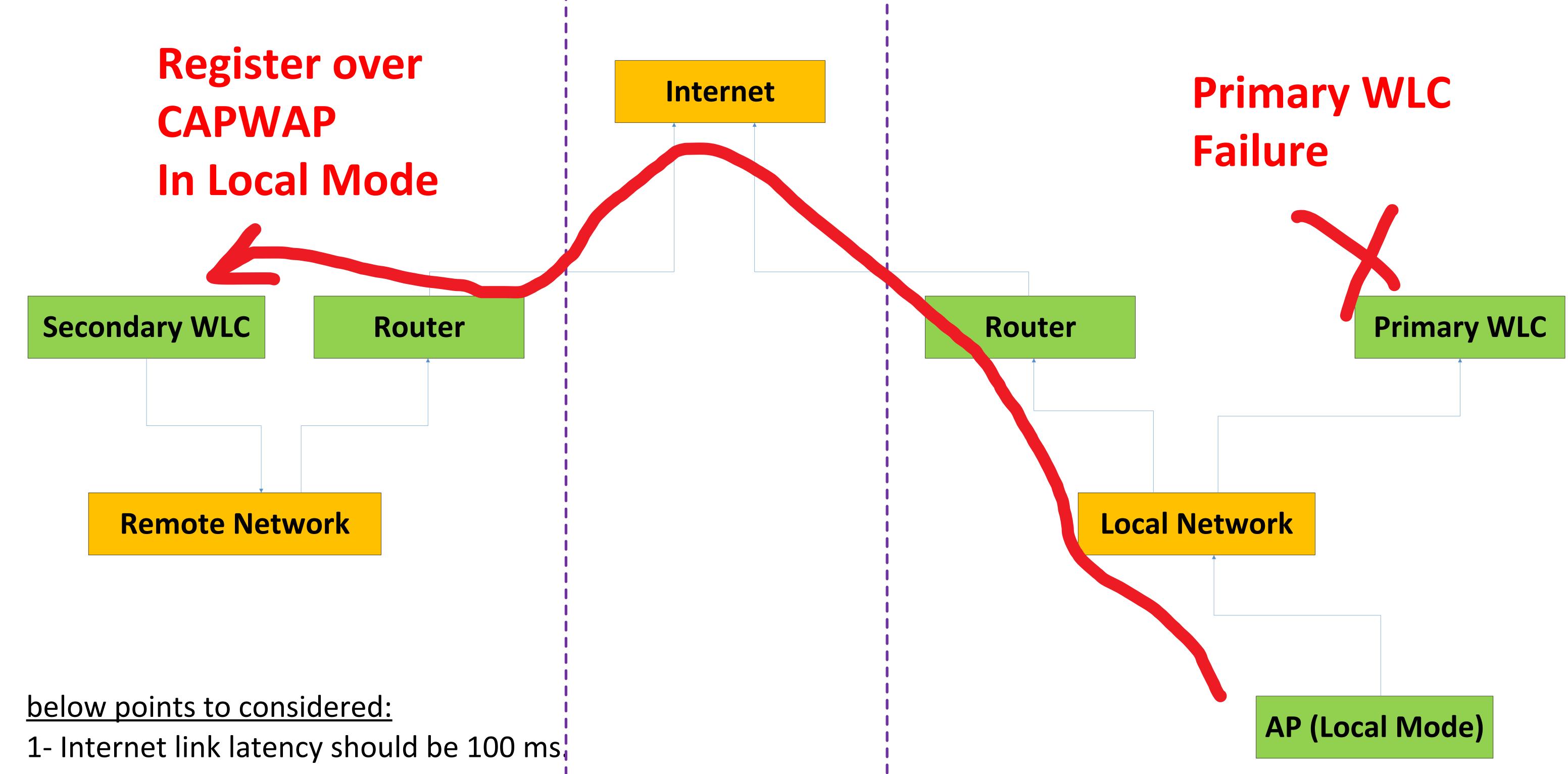

- 2- IPSec Tunnel should be established between Remote Site and Local Site to access the private IP of the WLC on Remote Site
- 3- WLC in Remote Site will be Secondary WLC while WLC in Local Site will be Primary WLC and their configuration should always be identical and managed by the network administrator.